**Manage School** is where you describe your school – at the bottom you can add the monthly Menu & Bell Schedule

Manage Parents Club is where you enter your Board

**Manage Teachers** is where you invite teachers to join your school.

**Manage Grades** is where you add specific grades and classes (6<sup>th</sup> grade, Chorus, 7<sup>th</sup> grade...)

**Manage Parents** is where you see what parents are signed up

**Manage Events** is where you input your calendar for the year. Add push notifications

Manage Flyers is where you put every flyer your school sends out

**Volunteer** is where you create a volunteer sign up form. This form allows users to sign up for events right on the app

**Send Push** is where you schedule and send Push Notes for your Events

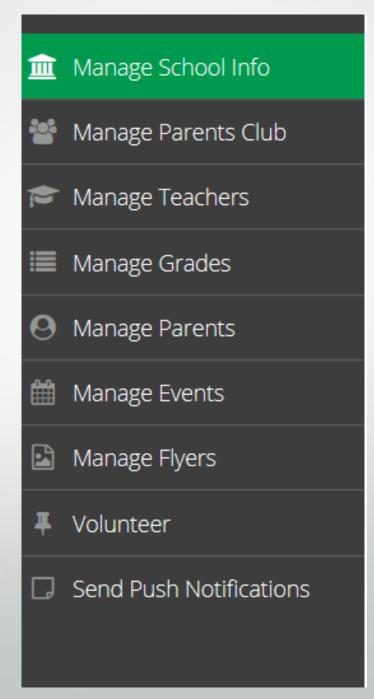

The Manage tabs are easy to navigate